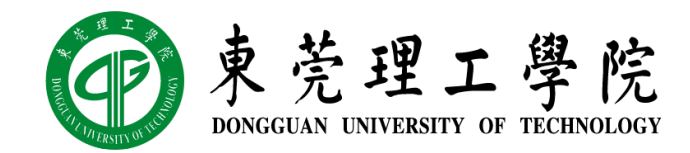

# 人工智能概论

### 实验三: 聚类模型

丁烨, 计算机科学与技术学院 dingye@dgut.edu.cn

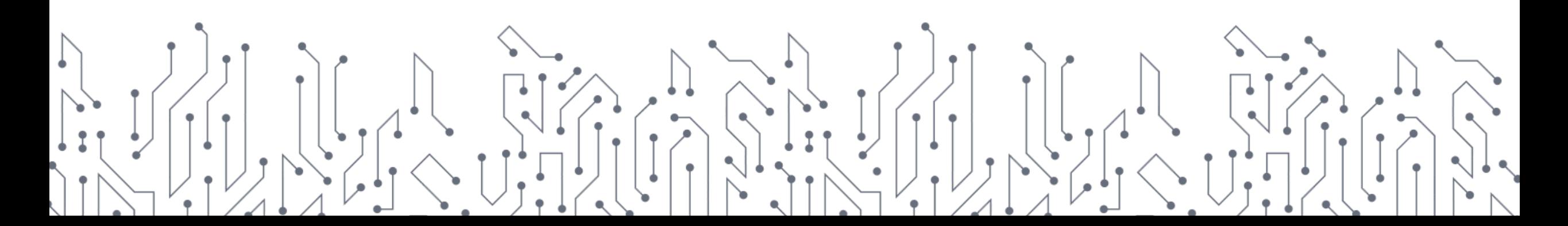

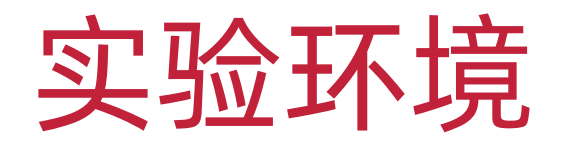

# **P** python **TM**

<https://websitesetup.org/wp-content/uploads/2020/04/Python-Cheat-Sheet.pdf> [https://perso.limsi.fr/pointal/\\_media/python:cours:mementopython3-english.pdf](https://perso.limsi.fr/pointal/_media/python:cours:mementopython3-english.pdf)

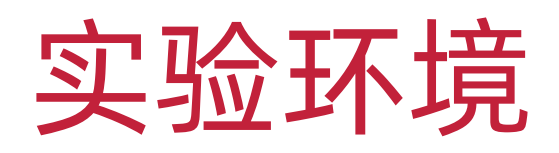

- ❖ scikit-learn
- ❖ <https://scikit-learn.org/>

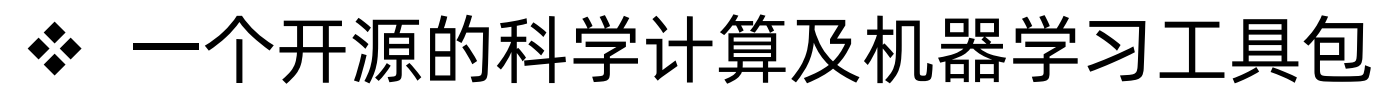

- ❖ 属于 SciPy 项目的一部分
- ❖ 包含了常见的、基础的机器学习算法
- ❖ 不支持深度学习
- ❖ 较难支持 GPU 加速

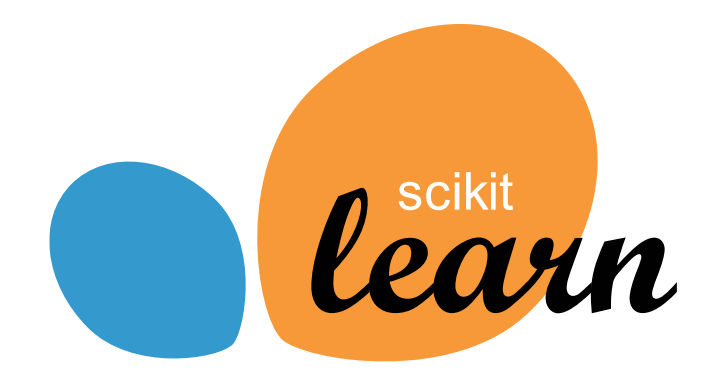

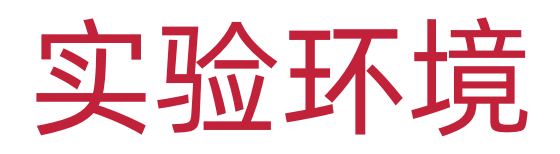

❖ NumPy

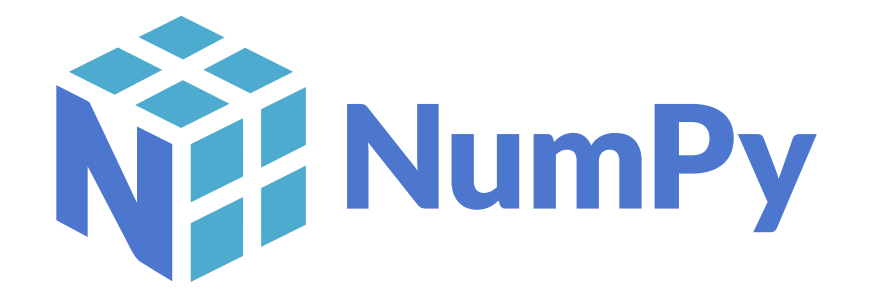

❖ <https://www.numpy.org/>

- ❖ 针对数组运算提供大量的数学函数库
- ❖ 支持大规模的多维数组与矩阵运算
- ❖ NumPy 是 SciPy、Matplotlib 等扩展程序库的基础组件

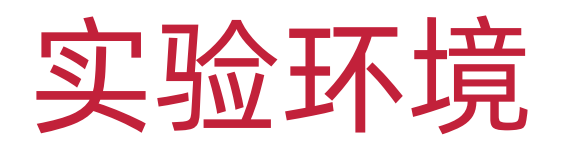

- ❖ 使用 pip 安装 scikit-learn:
- ❖ pip3 install --user -U scikit-learn
- ❖ 如果安装不成功,可尝试使用 apt 安装:
- ❖ sudo apt install python3-sklearn

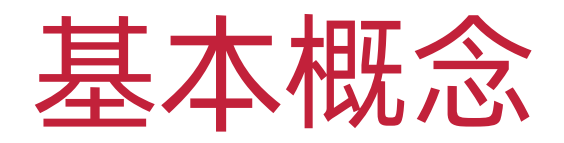

#### ◆ 聚类 (Clustering)

- ❖ 无监督学习中研究最多、应用最广 的任务
- ❖ 聚类试图将数据集中的样本划分为 若干个通常是不相交的子集
- ❖ 每个子集称为一个"簇(Cluster)"

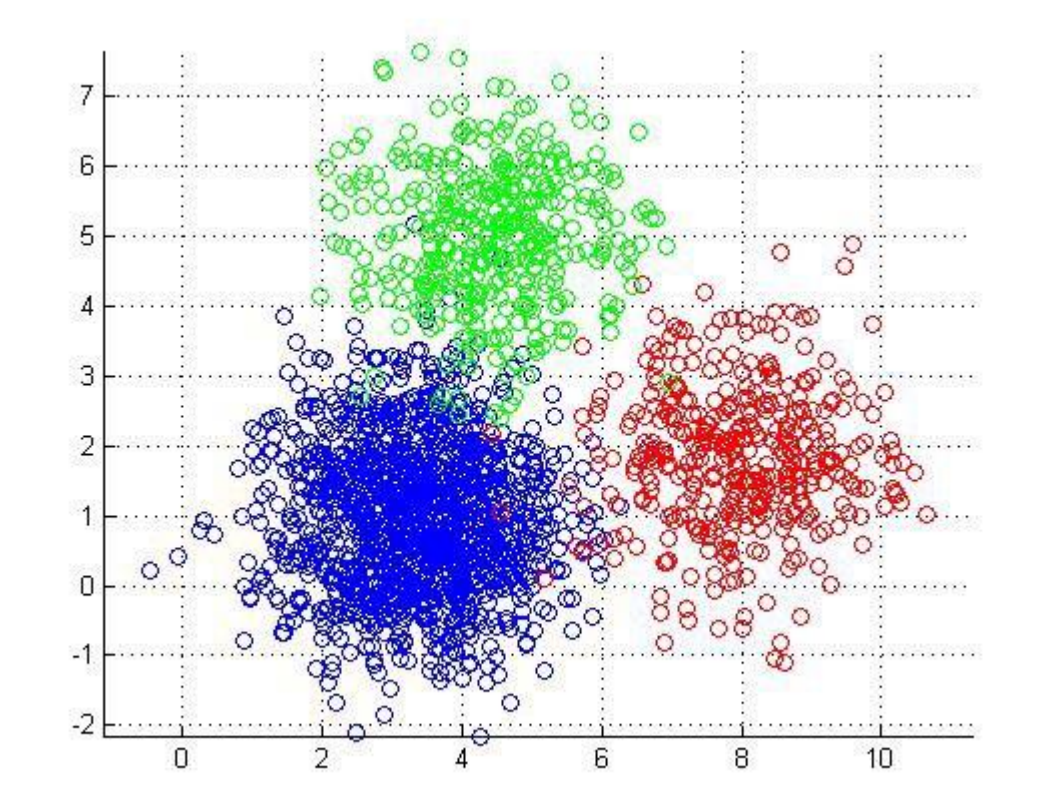

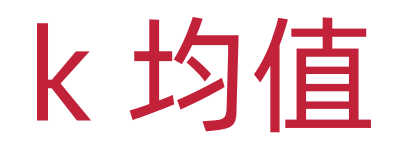

#### ❖ 原型聚类算法

- ◆ 给定样本集  $D = \{x_1, x_2, ..., x_m\}$
- ◆ 针对聚类所得簇划分  $C = \{C_1, C_2, ..., C_k\}$  最小化平方误差:

$$
E = \sum_{i=1}^{k} \sum_{x \in C_j} ||x - \mu_i||_2^2
$$

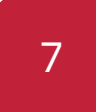

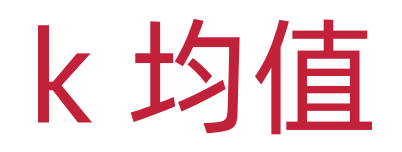

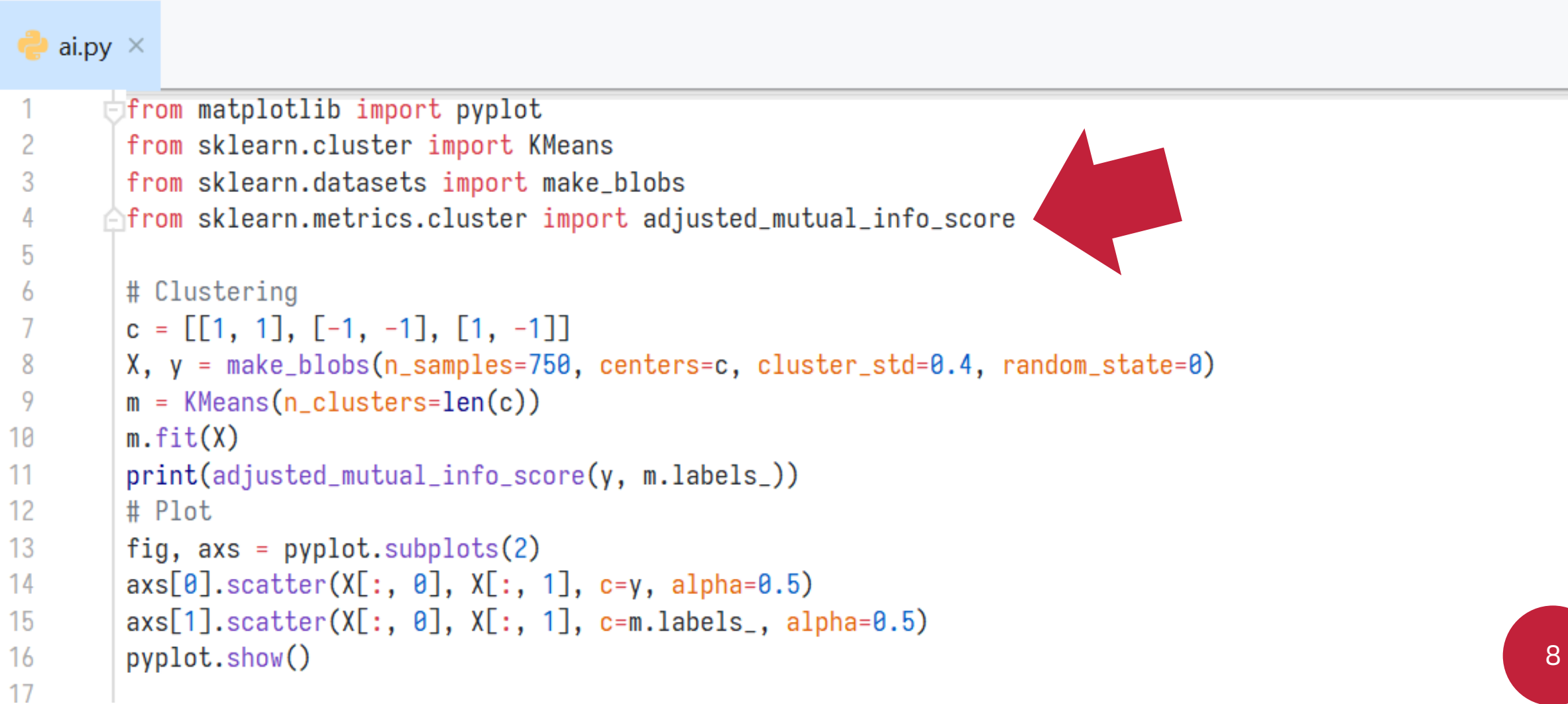

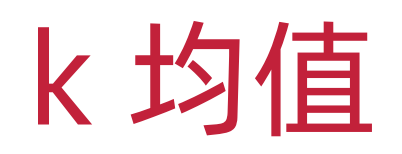

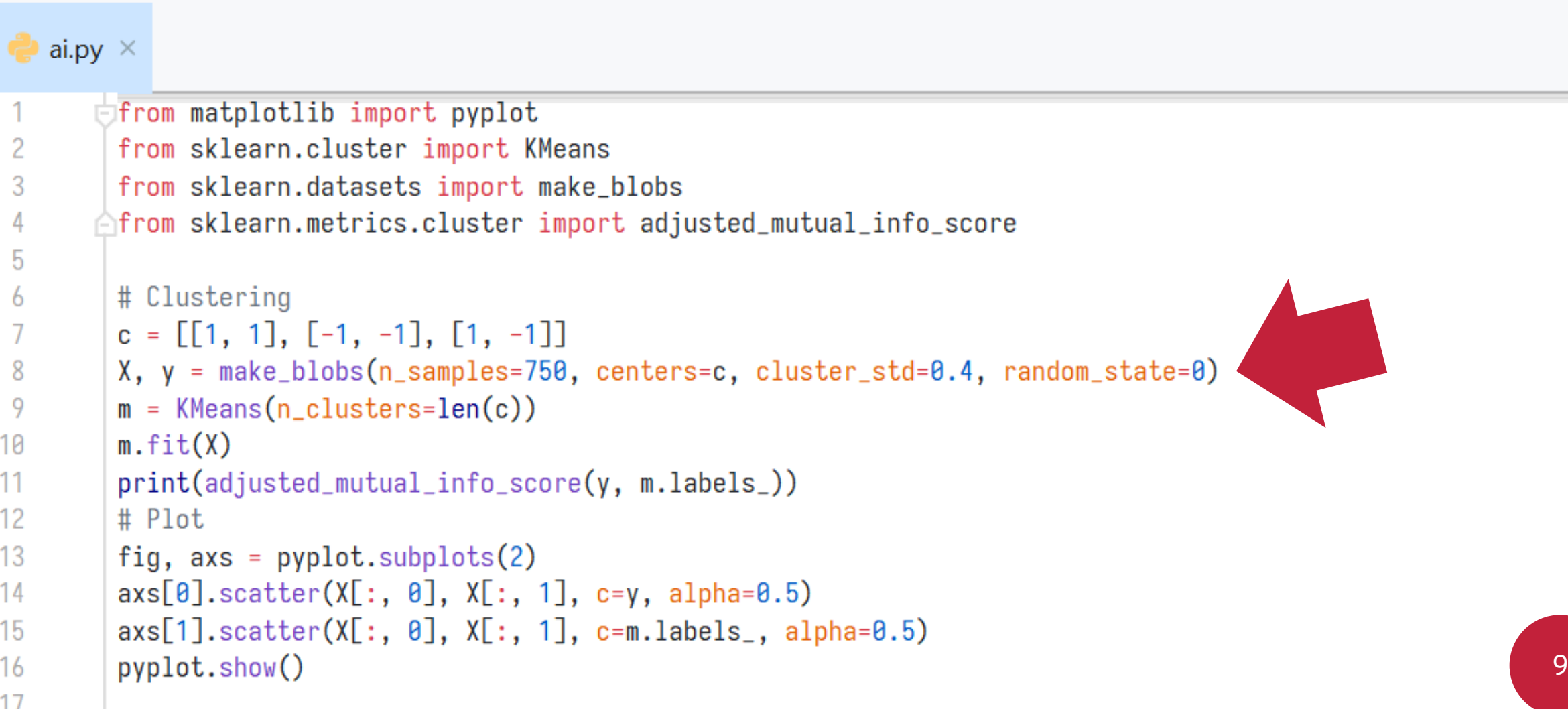

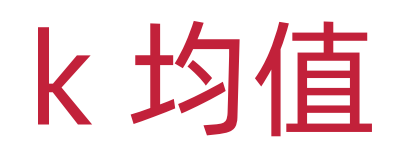

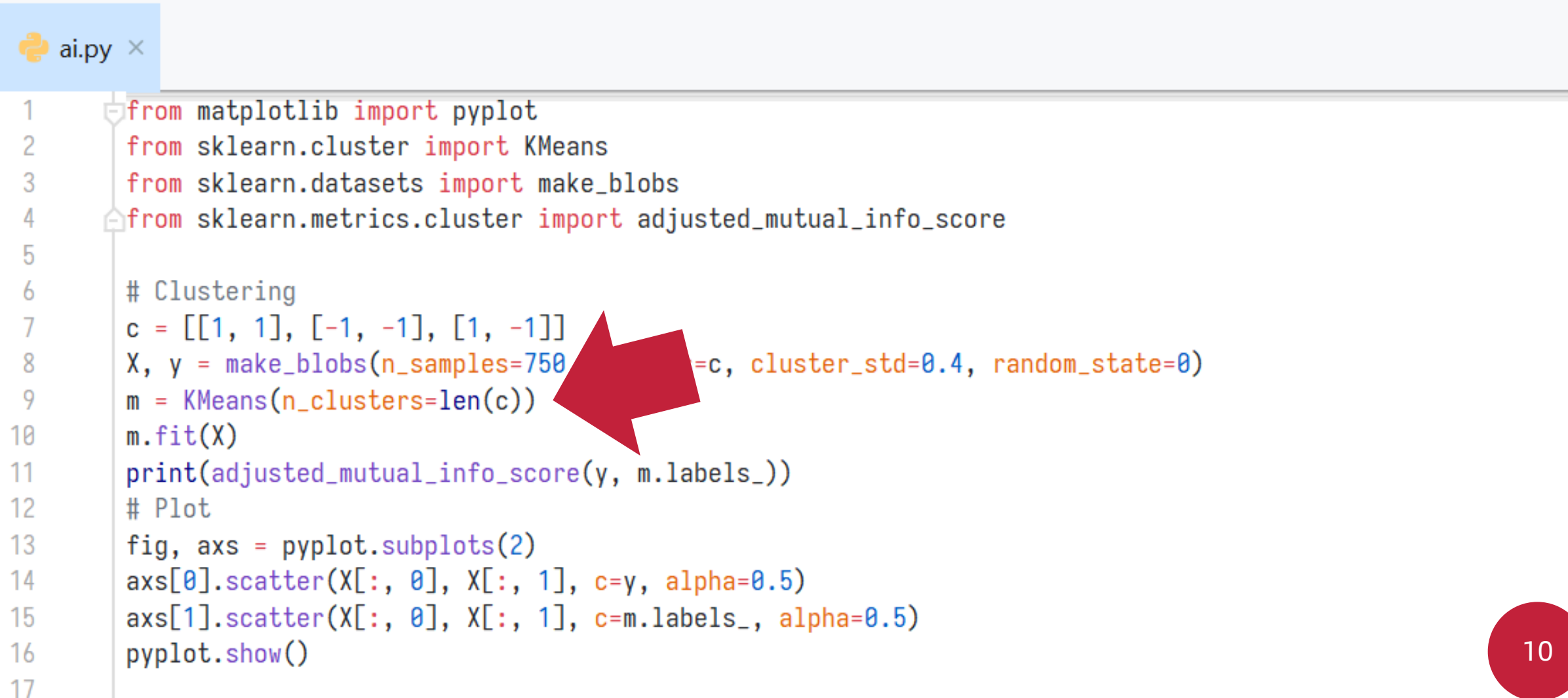

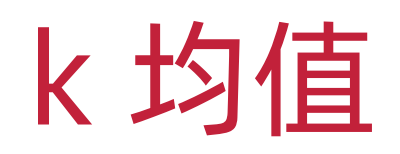

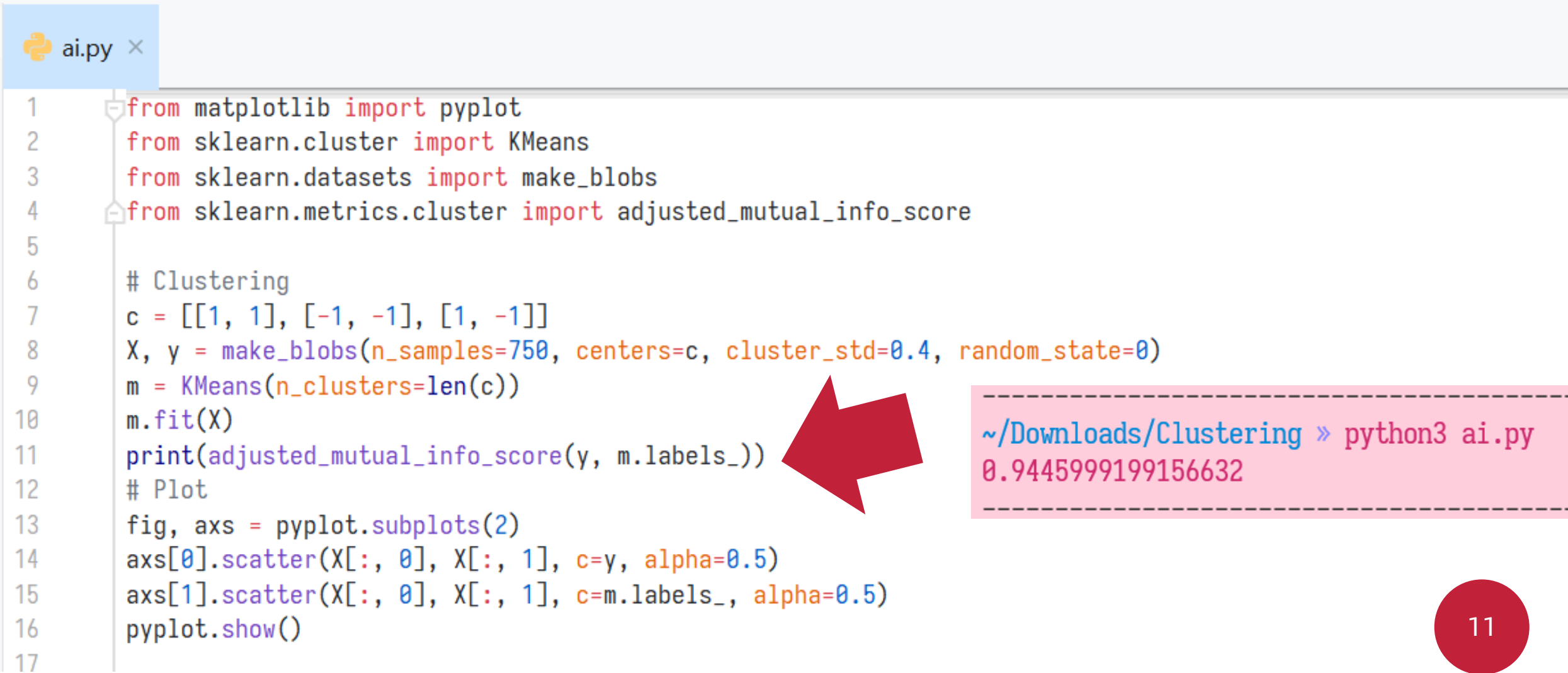

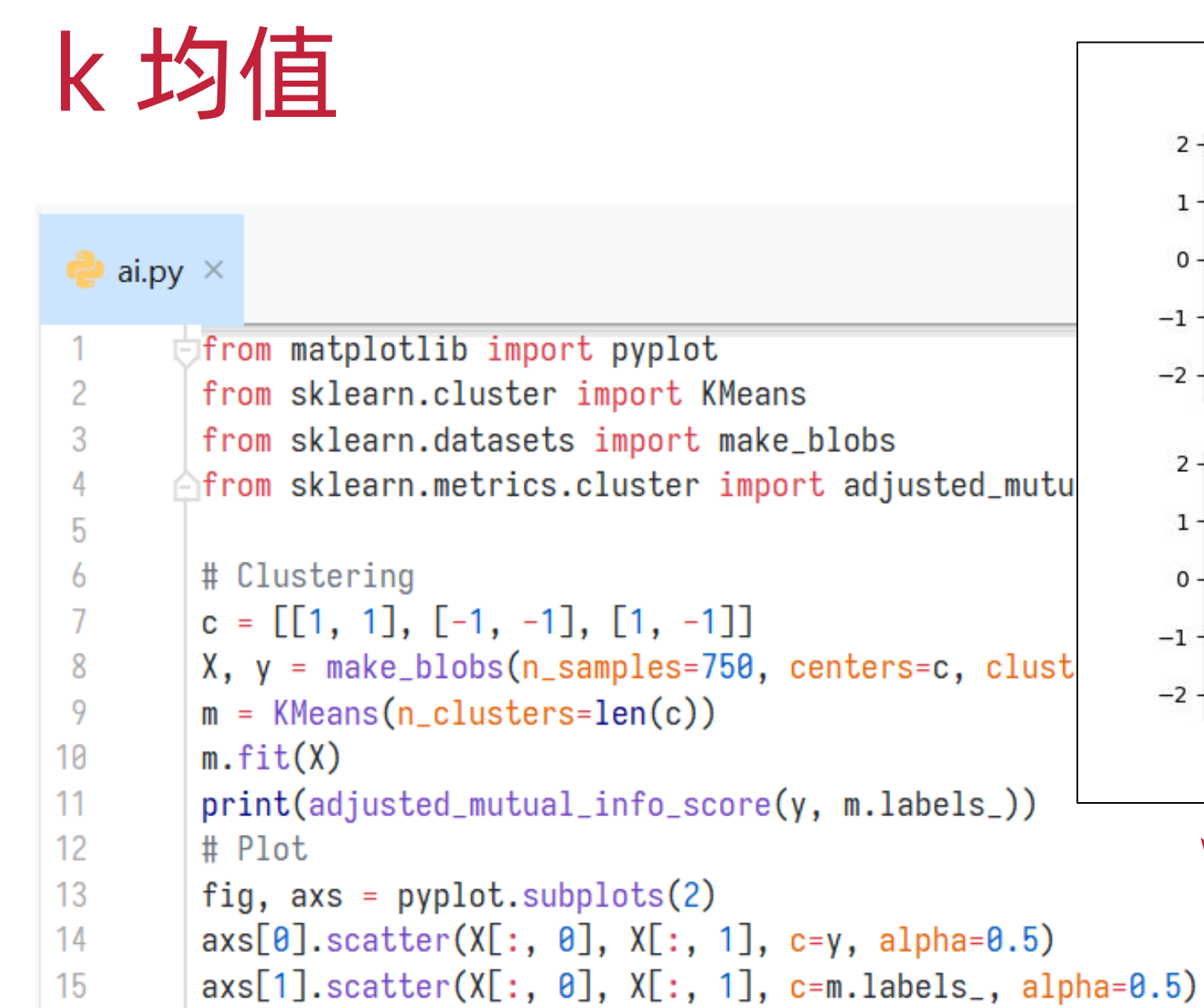

pyplot.show()

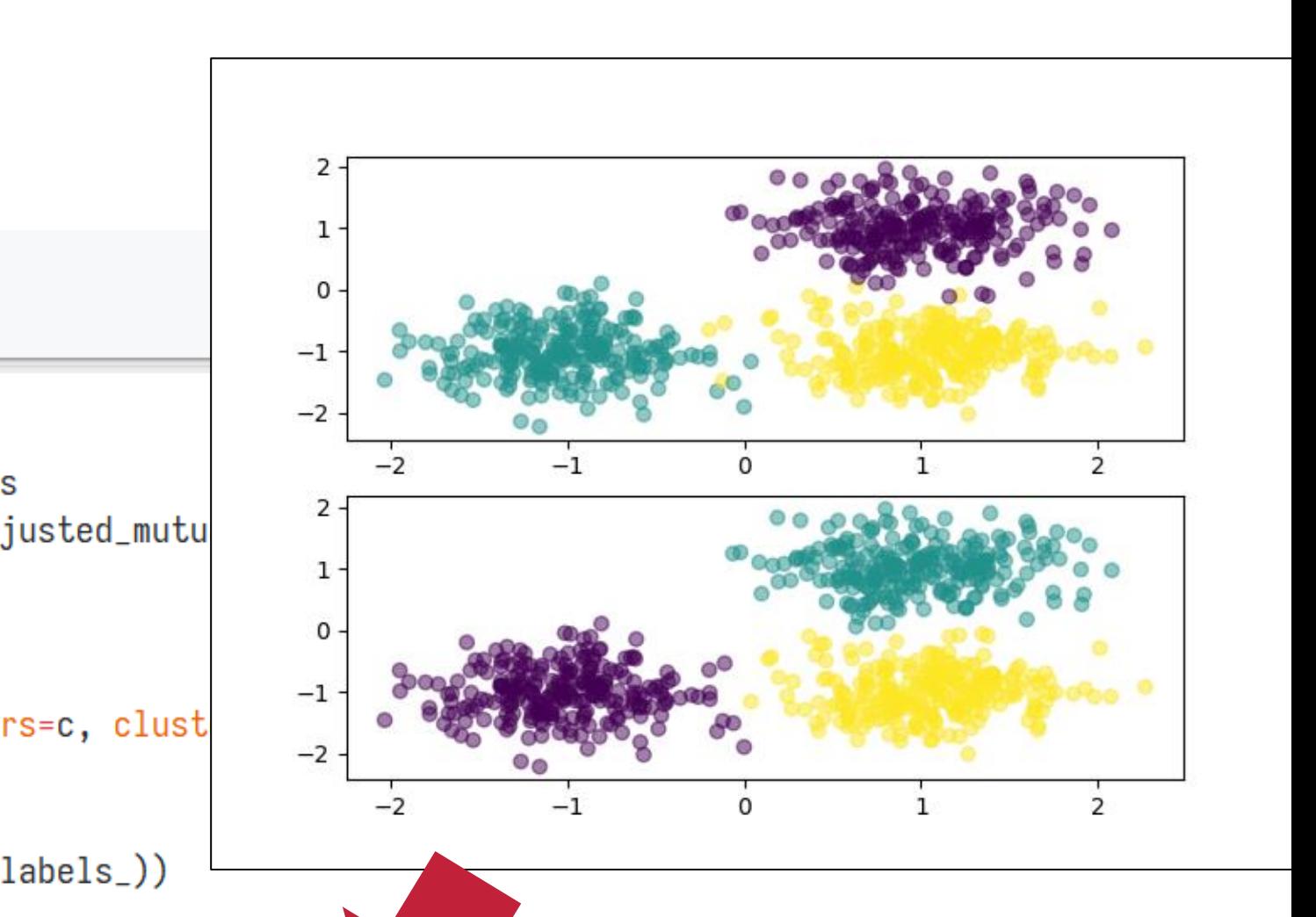

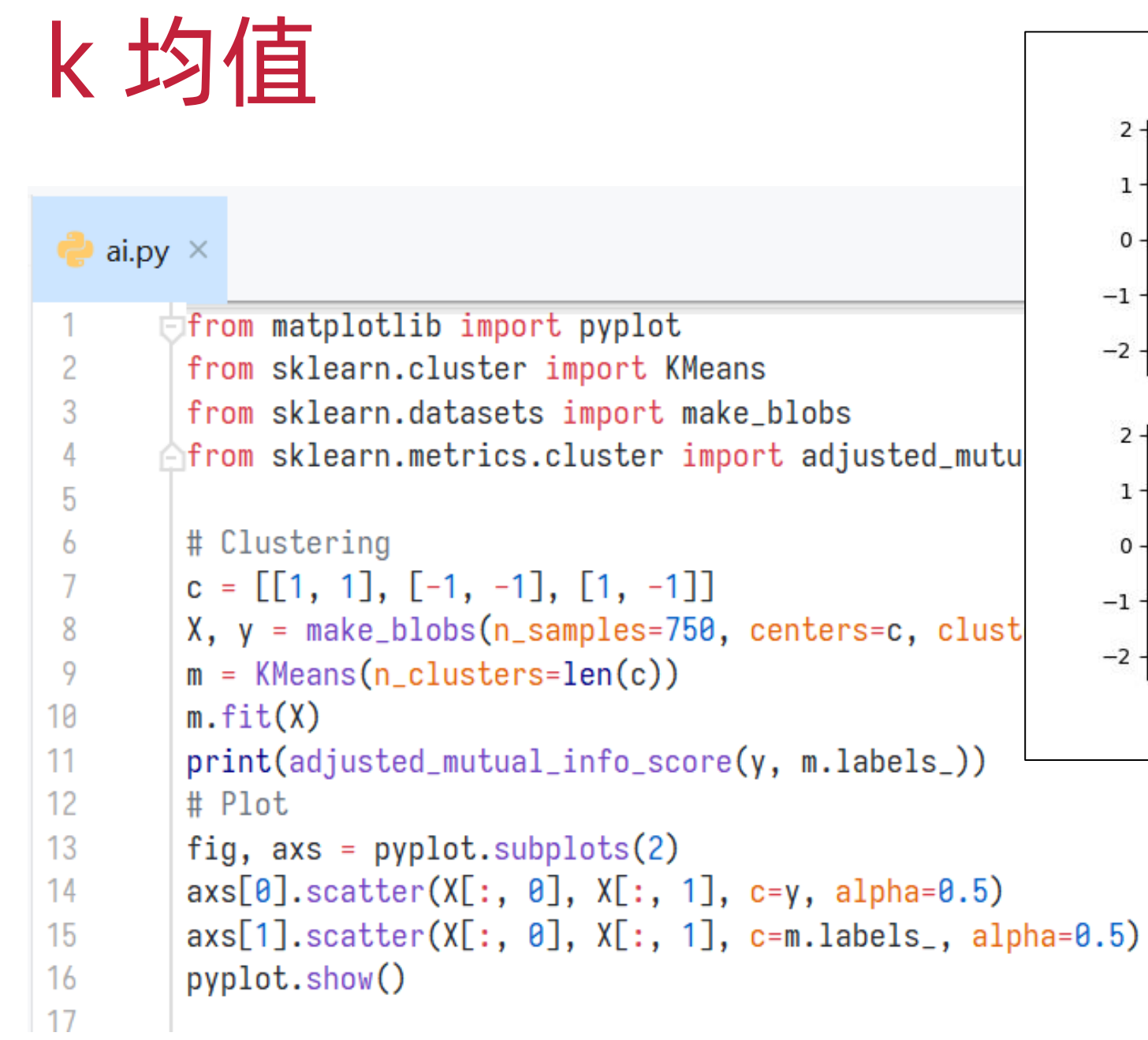

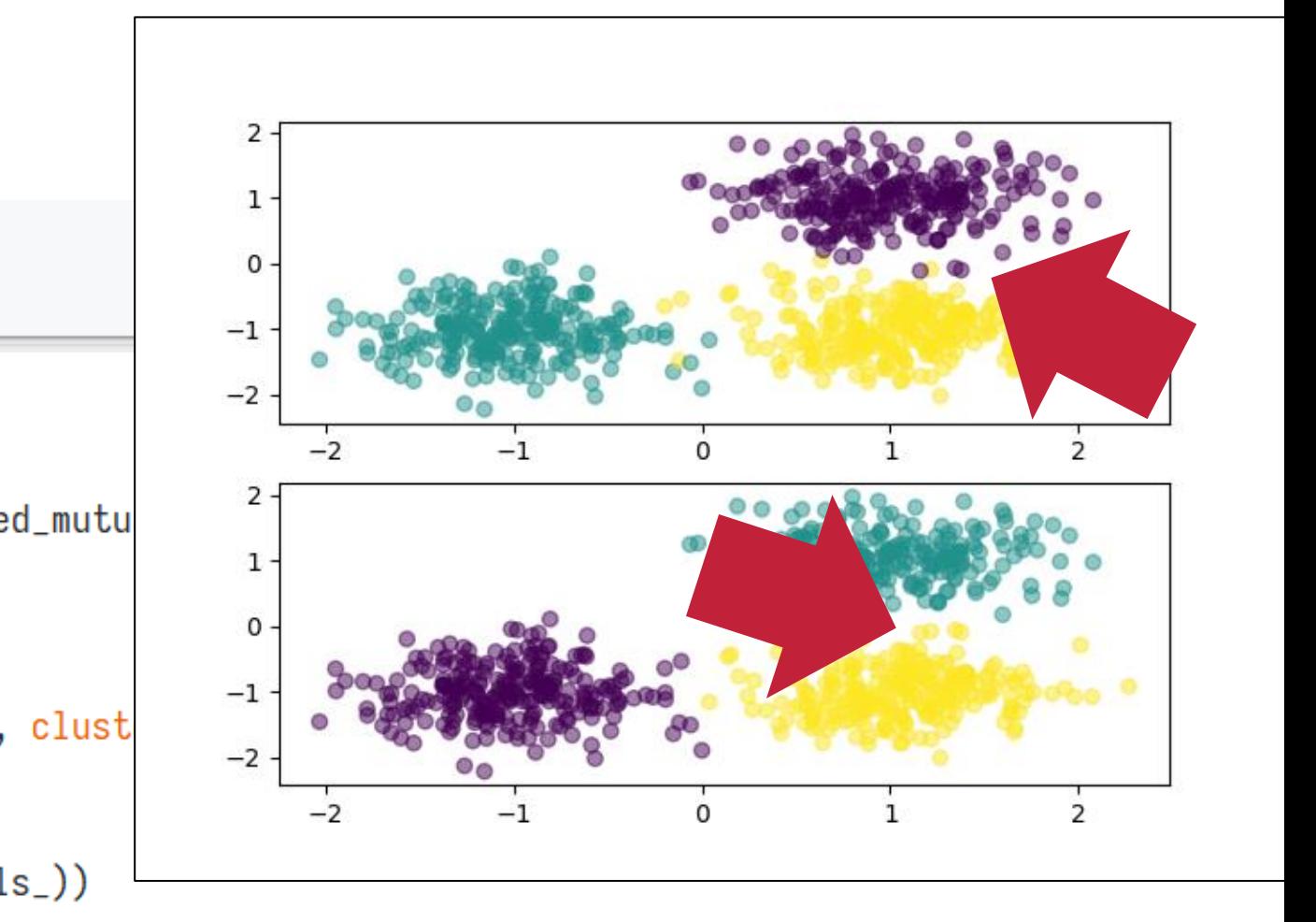

- ◆ 密度聚类算法
- ❖ 它基于一组"邻域 (Neighborhood)"参数 ( $\epsilon$ , MinPts)
- ◆ 来刻画样本分布的紧密程度

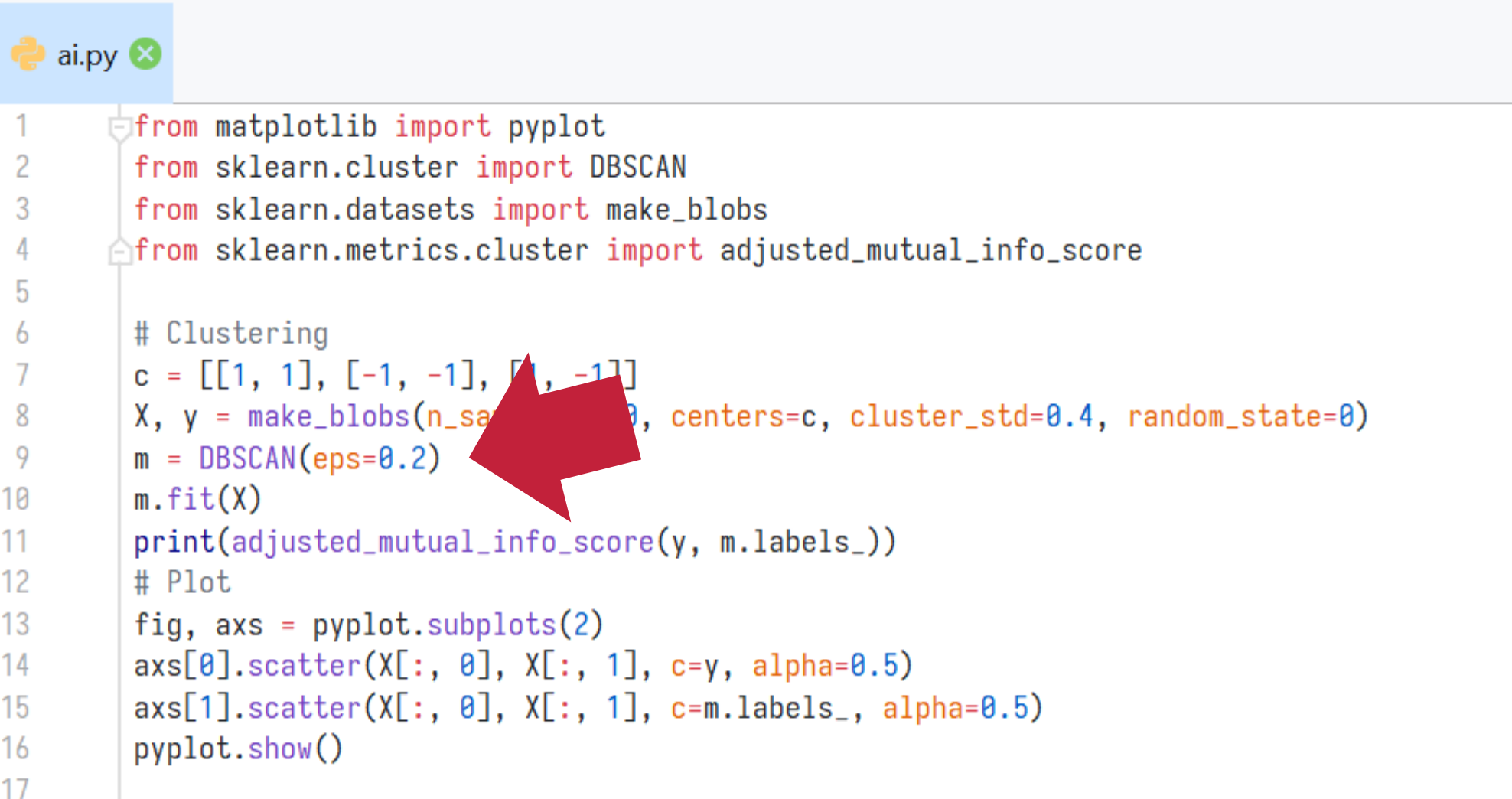

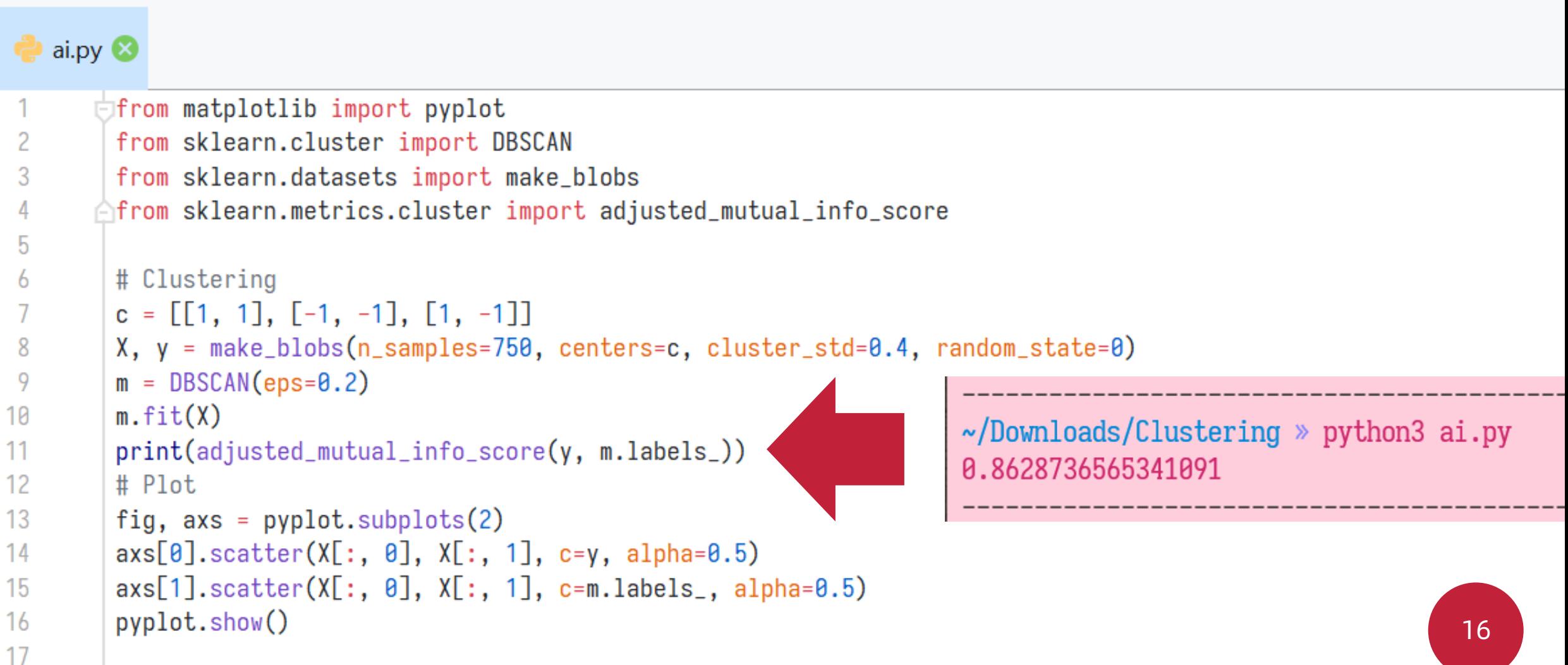

#### **Pai.py 3**

3

4

6

8

9

 $10$ 

11

 $12$ 

13

14

15

16

```
□from matplotlib import pyplot
 from sklearn.cluster import DBSCAN
 from sklearn.datasets import make_blobs
Afrom sklearn.metrics.cluster import adjusted_mutua
```

```
# Clustering
c = [[1, 1], [-1, -1], [1, -1]]X, y = make\_blobs(n_samples=750, centers=c, clusterm = DBSCAN(eps=0.2)m.fit(X)print(adjusted\_mutual\_info\_score(y, m_labels_))# Plot
fig, axs = pyplot.subplots(2)axis[0].scatter(X[:, 0], X[:, 1], c=y, alpha=0.5)axis[1].scatter(X[:, 0], X[:, 1], c=mulabels_, alpha=0.5)pyplot.show()
```
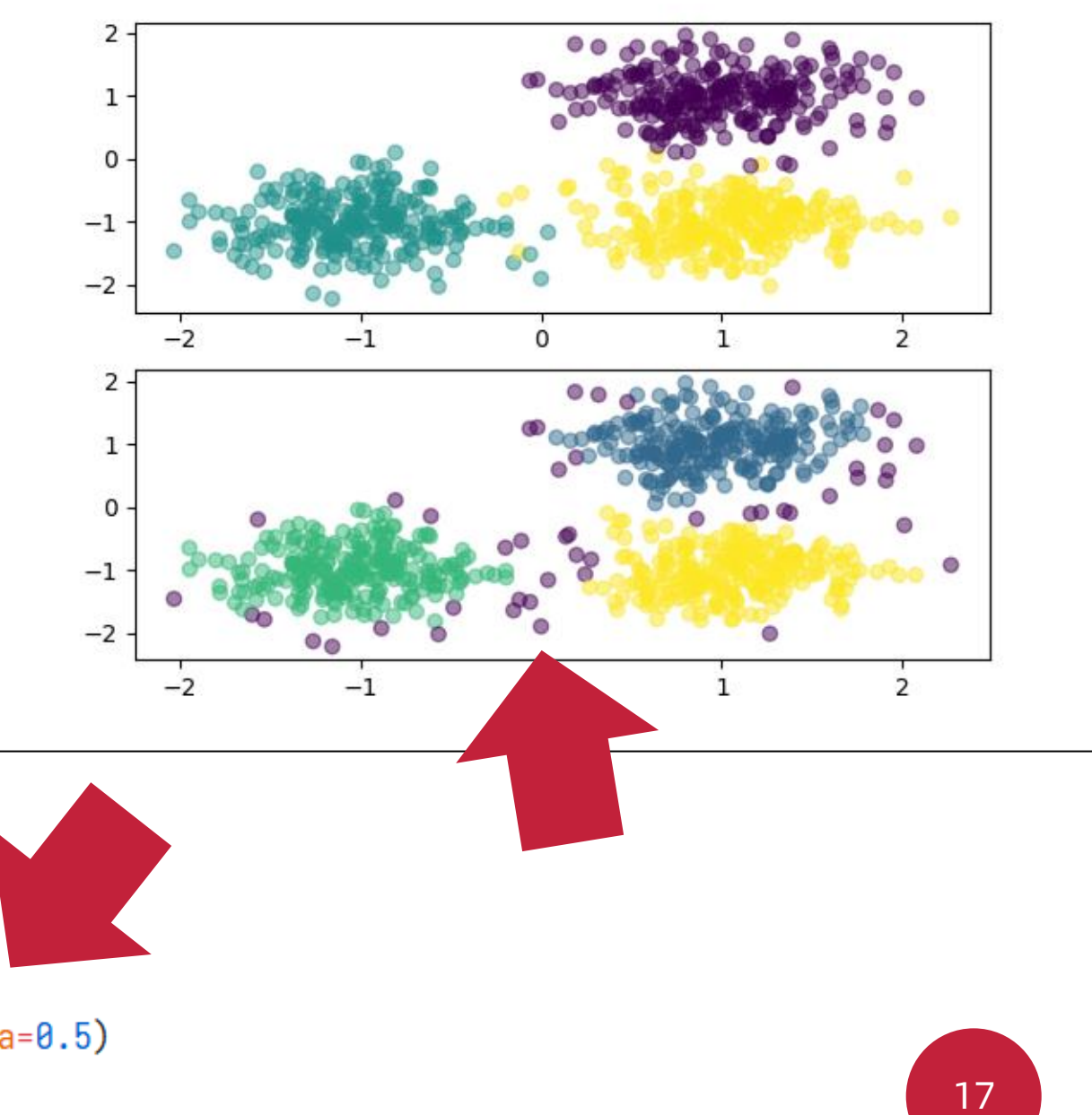

- ❖ AGNES (Agglomerative Nesting)
- ❖ 一种采用自底向上聚合策略的层次聚 类算法
- ❖ 它先将数据集中的每个样本看作一个 初始聚类簇
- ❖ 然后在算法运行的每一步中找出距离 最近的两个聚类簇进行合并
- ❖ 该过程不断重复,直至达到预设的聚 类簇个数

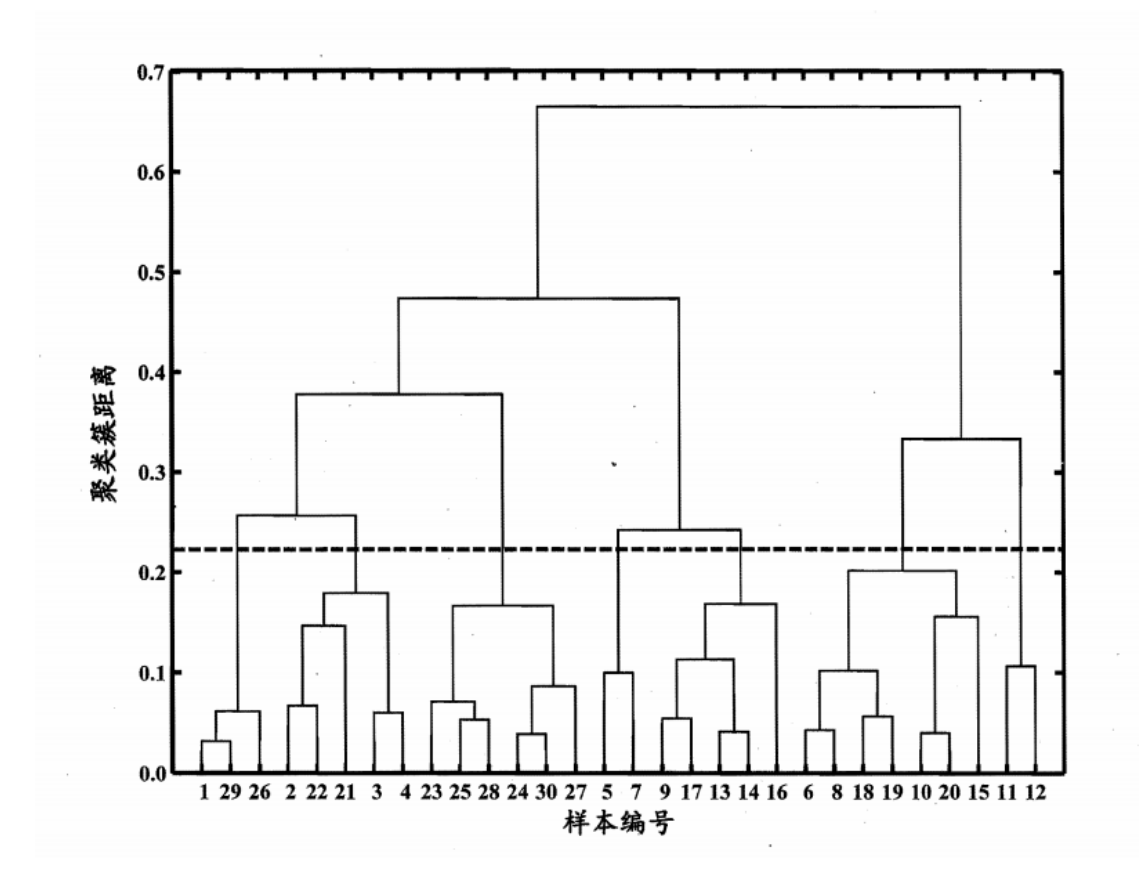

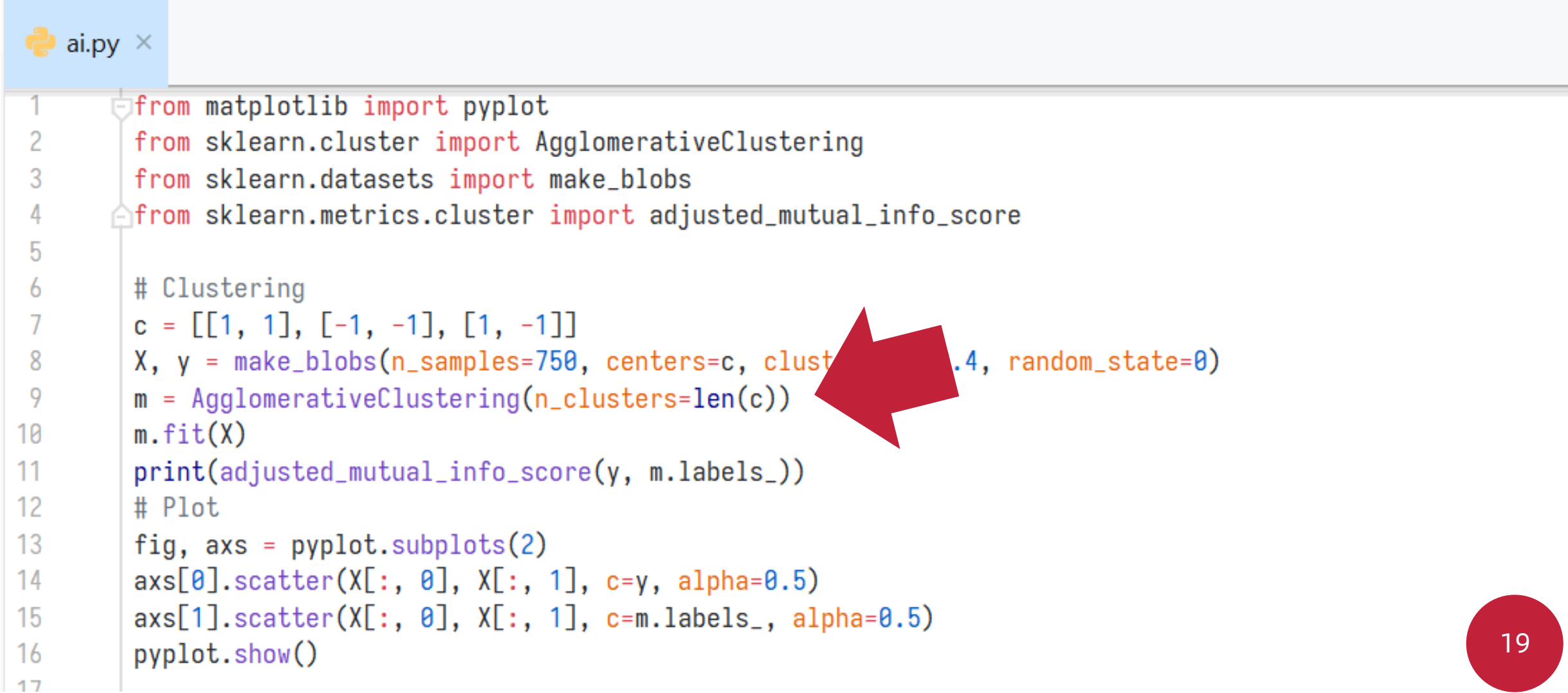

```
\bullet ai.py \timesfrom matplotlib import pyplot
         from sklearn.cluster import AgglomerativeClustering
         from sklearn.datasets import make_blobs
 3
       \bigcircfrom sklearn.metrics.cluster import adjusted_mutual_info_score
 5
        # Clustering
 6
         c = \lceil \lceil 1, 1 \rceil, \lceil -1, -1 \rceil, \lceil 1, -1 \rceil \rceilX, y = make\_blobs(n_samples=750, centers=c, cluster_std=0.4, random_state=0)8
         m = AgglomerativeClustering(n_clusters=len(c))
 9
        m.fit(X)10
                                                                             ~/Downloads/Clustering » python3 ai.py
         print(adjusted_mutual_info_score(y, m_labels_))110.956429112266449
12# Plot
13
         fig, axs = pyplot.subplots(2)axis[0].scatter(X[:, 0], X[:, 1], c=y, alpha=0.5)14
         axis[1].scatter(X[:, 0], X[:, 1], c=m.labels_, alpha=0.5)15
                                                                                                                   2016
         pyplot.show()
```
#### $\bullet$  ai.py  $\times$

3

4

5

6

8

9

10

 $11$ 

 $12$ 

13

14

15

16  $17$ 

from matplotlib import pyplot from sklearn.cluster import AgglomerativeCluster from sklearn.datasets import make\_blobs △from sklearn.metrics.cluster import adjusted\_mut

```
# Clustering
c = [[1, 1], [-1, -1], [1, -1]]X, y = make\_blobs(n_samples=750, centers=c, clusm = AgglomerativeClustering(n_clusters=len(c))
m.fit(X)print(adjusted_mutual_info_score(y, m.labels_))
# Plot
fig, axs = pyplot.subplots(2)axis[0].scatter(X[:, 0], X[:, 1], c=y, alpha=0.5)axis[1].scatter(X[:, 0], X[:, 1], c=m.labels_, alpha=0.5)pyplot.show()
```
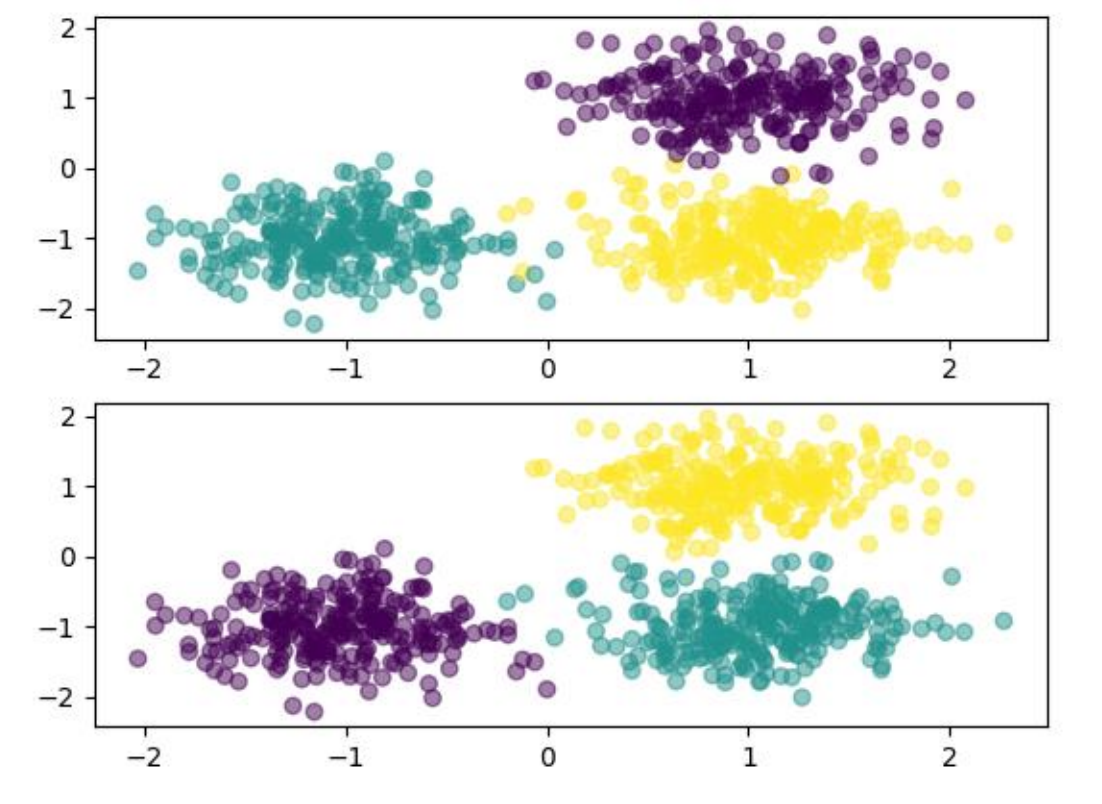

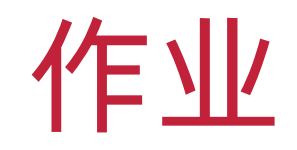

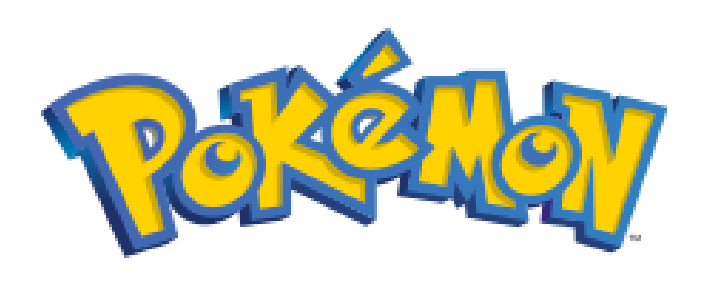

- ◆ 精灵宝可梦 (ポケットモンスタ、Pokémon)
- ❖ <https://www.pokemon.co.jp/>
- ❖ 一个跨媒体制作的作品系列
- ❖ 包括游戏、动画、漫画、卡片游戏及相关产品
- ❖ 游戏允许玩家捕获,收集,培育数百只"宝可梦"
- ❖ 通过与其他宝可梦对战
- ❖ 宝可梦能够提升等级甚至进化,成为更强大的宝可梦

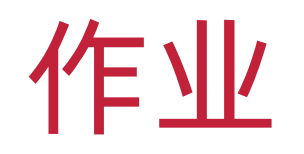

#### ❖ 宝可梦数据库

#### ❖ <https://pokemondb.net/>

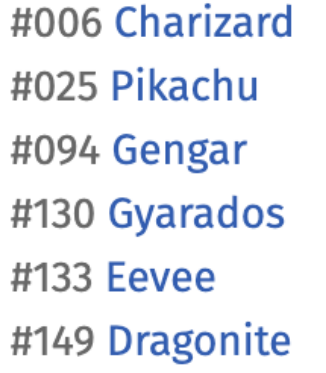

#248 Tyranitar #445 Garchomp #448 Lucario #823 Corviknight #849 Toxtricity #887 Dragapult

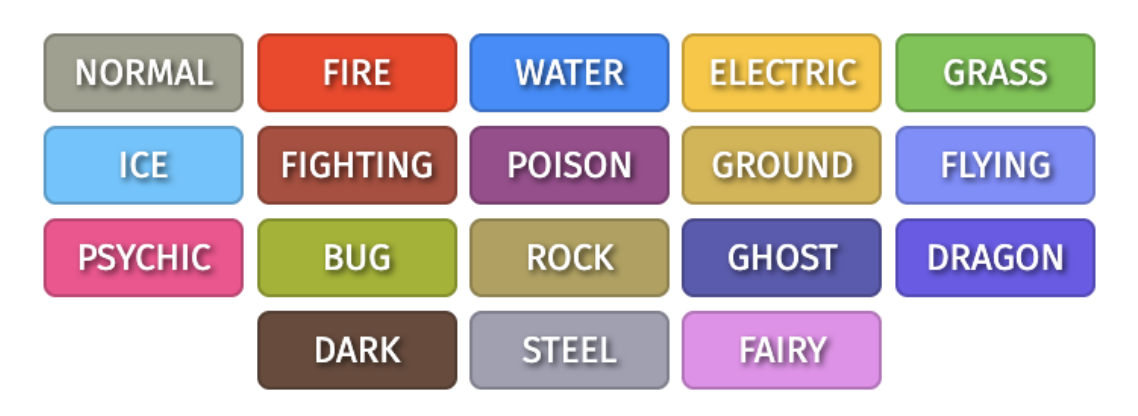

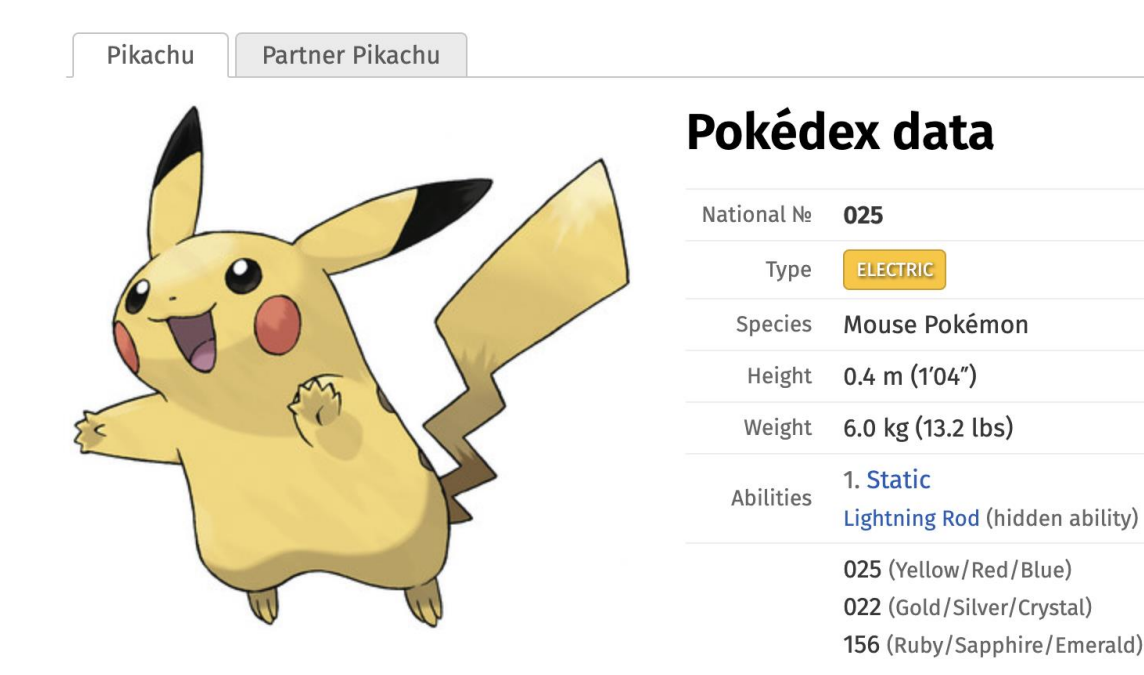

#### **Base stats**

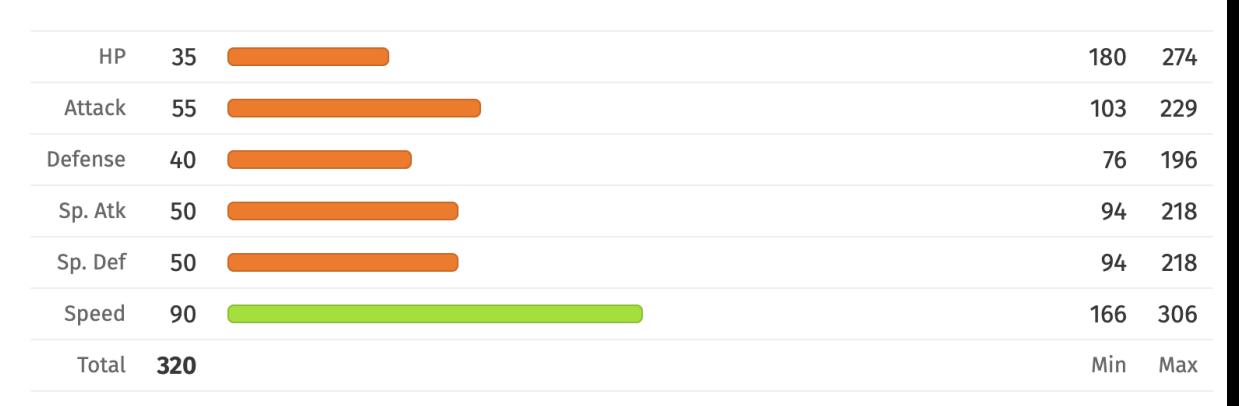

The ranges shown on the right are for a level 100 Pokémon. Maximum values are based on a beneficial nature, 252 EVs, 31 IVs; minimum values are based on a hindering nature, 0 EVs, 0 IVs.

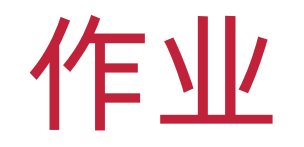

### ◆ 宝可梦数据库

#### ☆ https://unicorn.org.cn/valency/src/pokemon-v0.5.27.csv

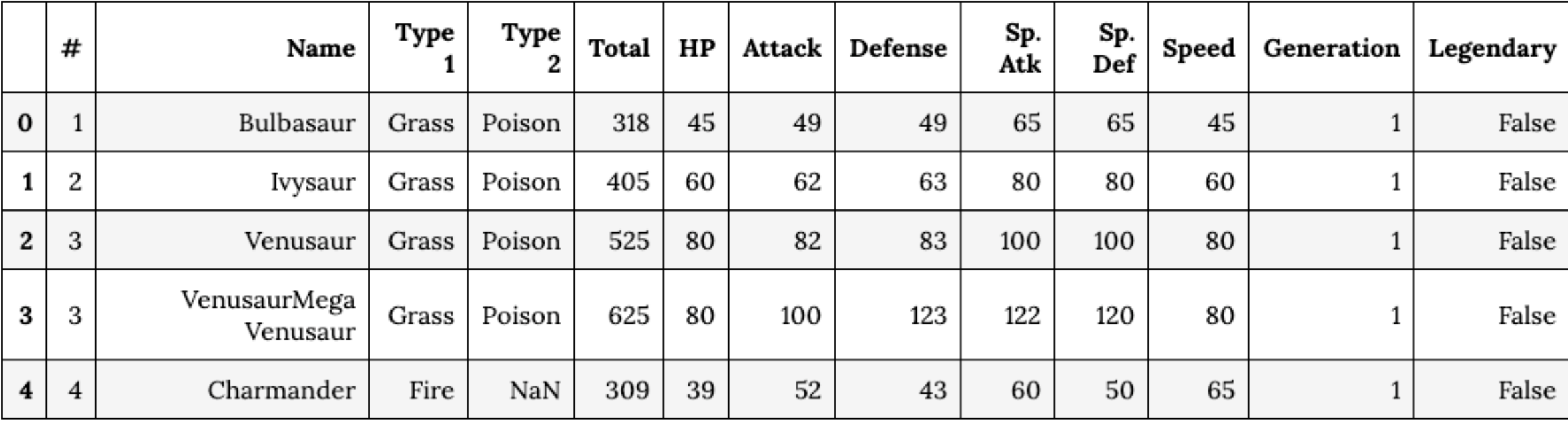

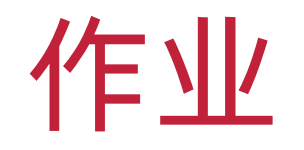

### ❖ 获取宝可梦数据

- ❖ 对 Type 1 / Type 2 / Legendary 进行聚类分析
- ◆ 使用 AMI(Adjusted Mutual Information)评估模型效果
- ❖ 提供完整的代码
- ❖ 提供完整的实验结果截图
- ◆ 尝试找到最好的模型,成绩与模型效果线性相关

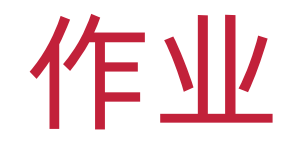

- ❖ 对 Type 1 / Type 2 / Legendary 进行聚类分析
- ◆ 使用 AMI (Adjusted Mutual Information) 评估模型效果

~/Downloads/Clustering » python3 demo.py 0.027631460747593192 0.011719382956574044 0.2207350772027686

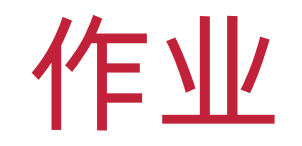

- ❖ 在作业系统中下载并完成本实验课对应实验报告
- ❖ <https://hw.dgut.edu.cn/>
- ❖ 注意:所有标识为 \* 的地方都需要填写
- ❖ 截止日期:2024-05-27 23:59:59

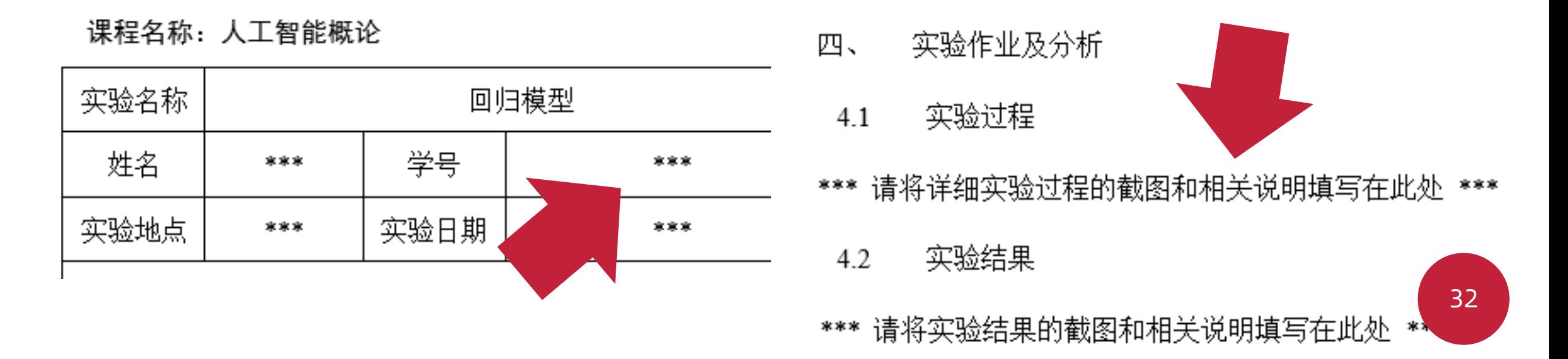

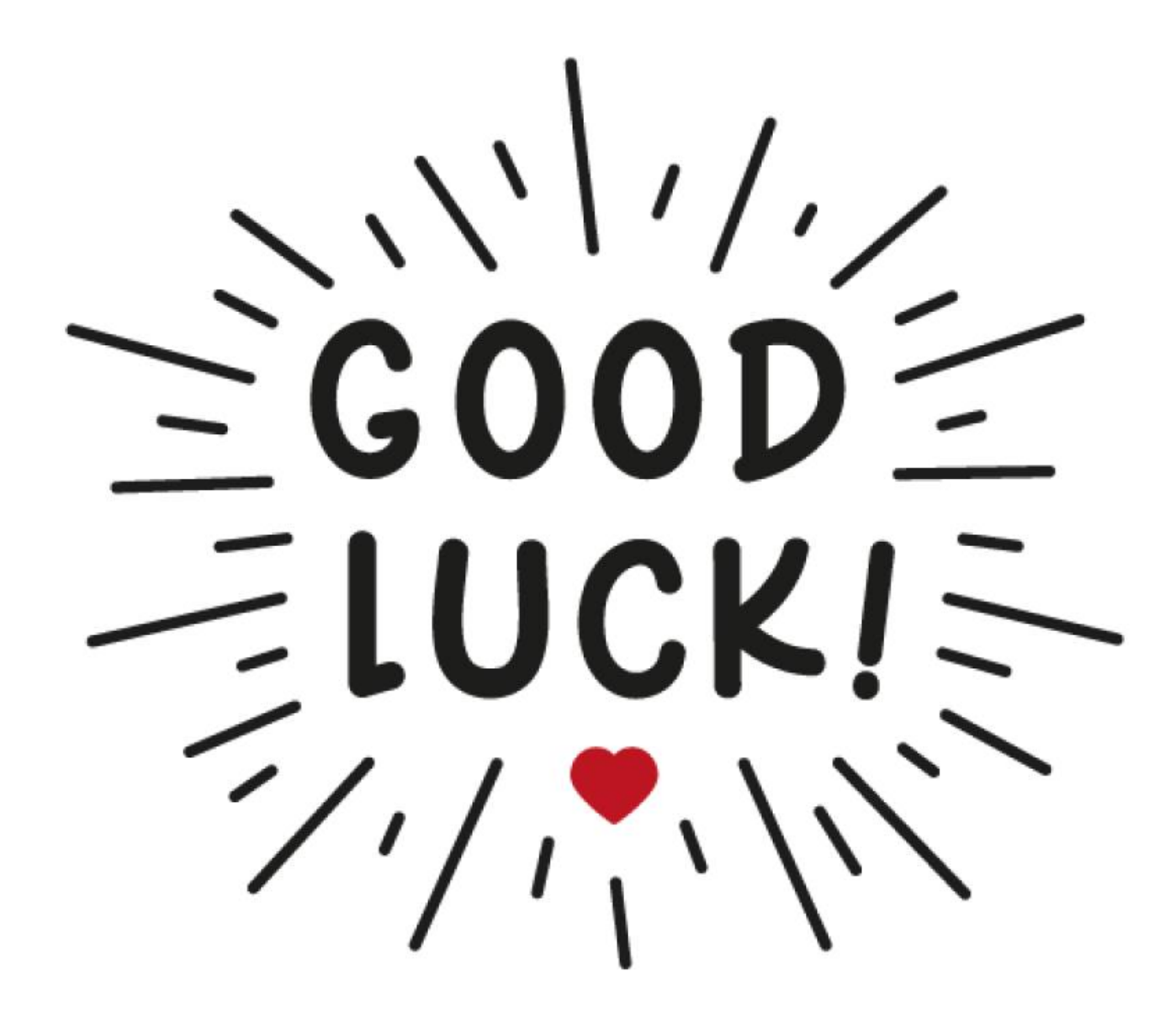